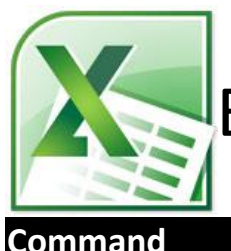

## EXCEL KEYBOARD SHORTCUTS (PC)

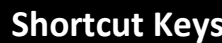

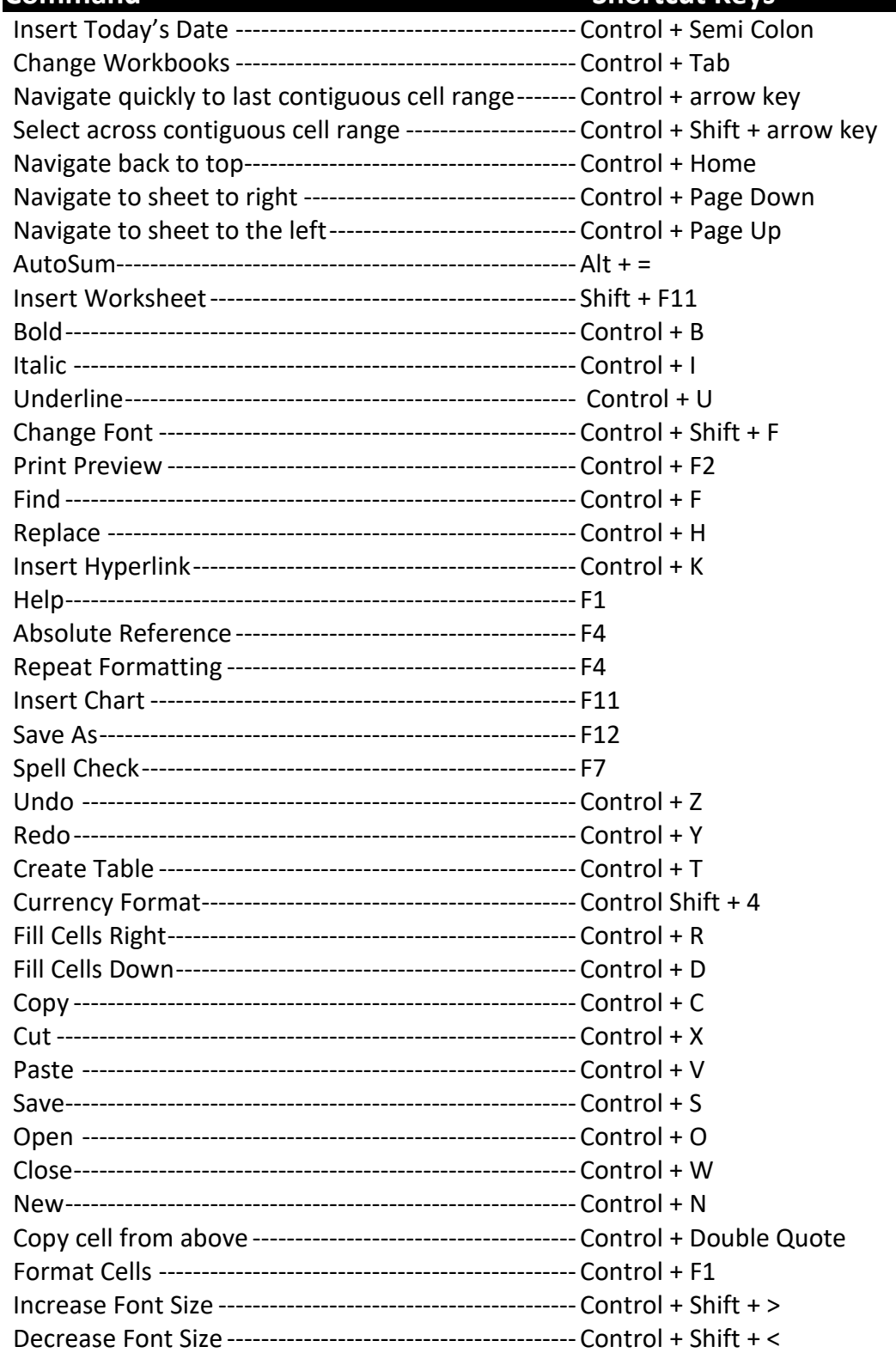

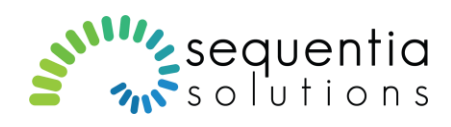

<http://www.sequentiasolutions.com/>